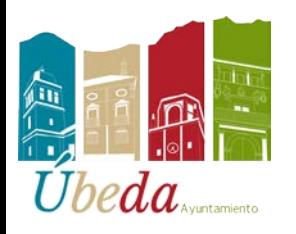

## **ÁREA DE INFORMÁTICA Y NUEVAS TECNOLOGÍAS.**

## **SOLICITAR EL CERTIFICADO DE DELITOS DE NATURALEZA SEXUAL CON LA FIRMA DIGITAL.**

Nos metemos en la dirección web https://sede.mjusticia.gob.es/es/tramites/certificado-registro-central

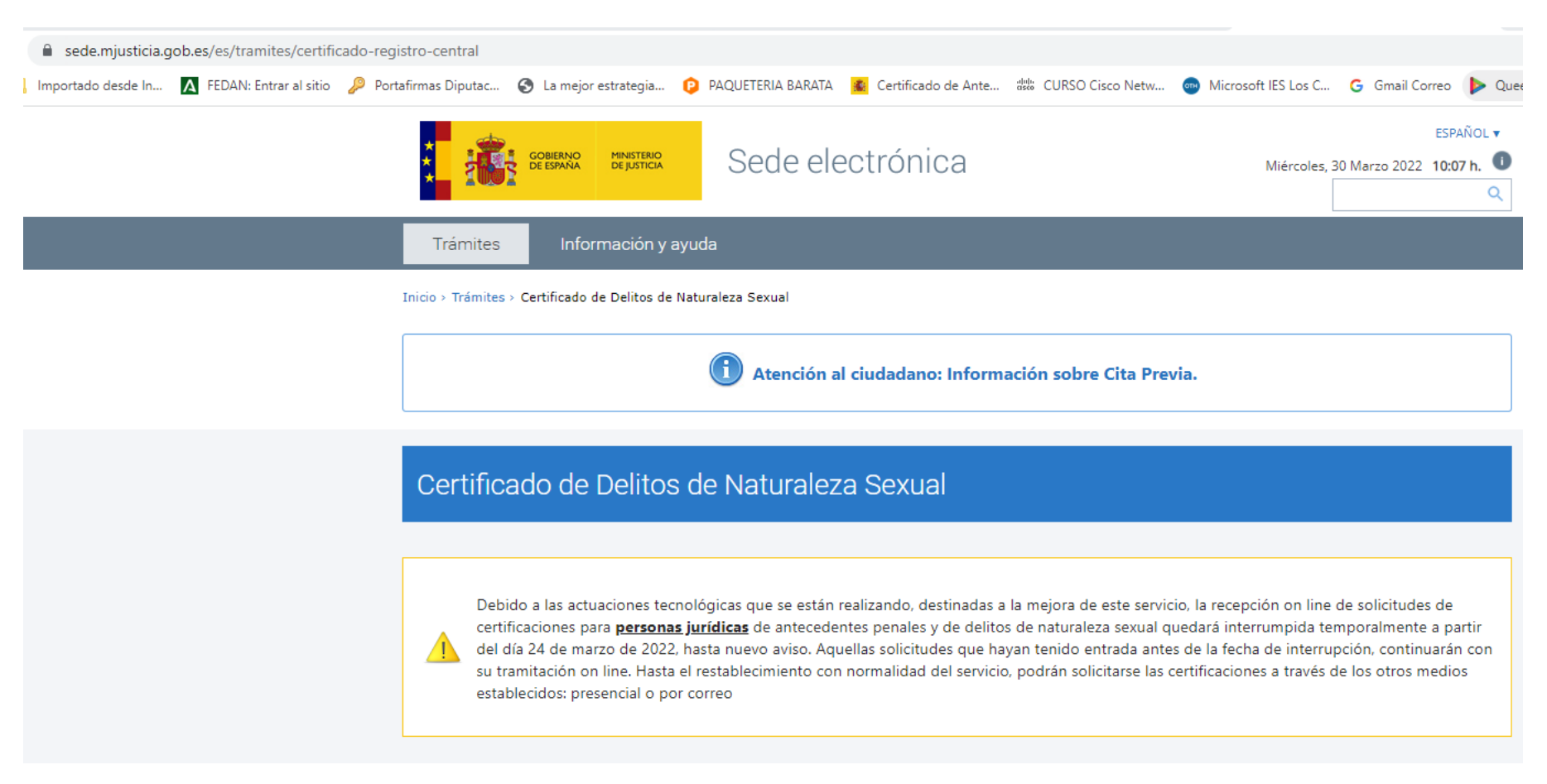

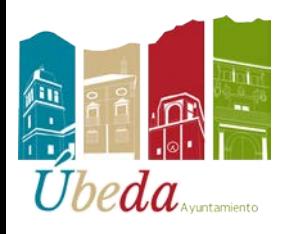

## **ÁREA DE INFORMÁTICA Y NUEVAS TECNOLOGÍAS.**

Solicitud de Certificado de Delitos de Naturaleza Sexual para personas físicas

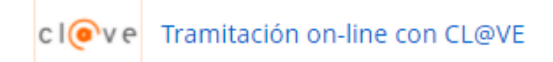

Pinchamos donde pone Tramitación on-line, y seleccionamos certificado electrónico.

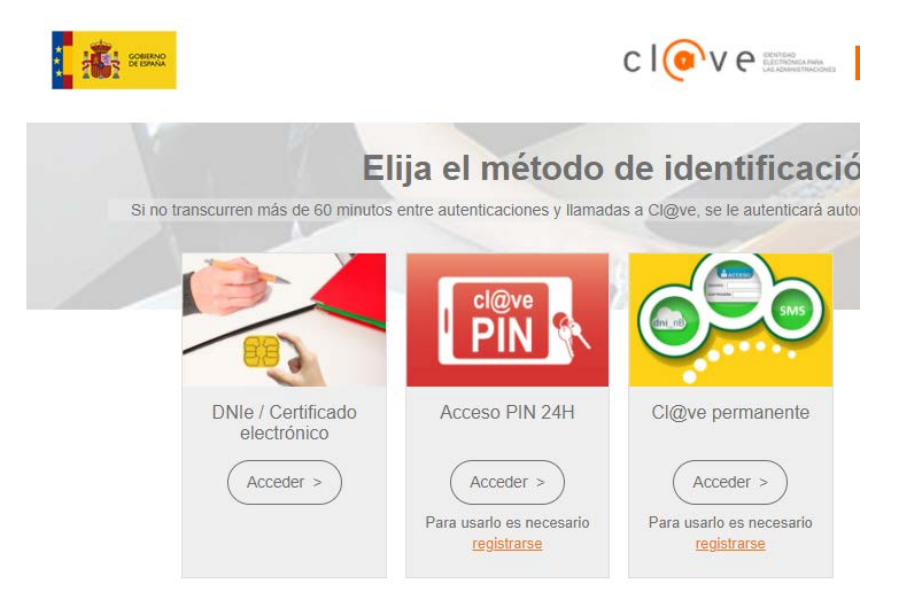

Esto nos lleva directamente al trámite para proceder a solicitarlo ON LINE.